## CIS 551 / TCOM 401 Computer and Network **Security**

Spring 2008 Lecture 19

## Announcements

• Reminder: Project 3 is due \*TOMORROW\* night at 11:59

- Plan for today:
	- Authentication:
	- SSH
	- Human authentication
	- One-time passwords

## Secure Shell (SSH)

- Secure Shell (SSH) is a program to log into another computer over a network, to execute commands in a remote machine, and to move files from one machine to another.
- It provides strong authentication and secure communications over unsecure channels.
- It is intended as a replacement for telnet, rlogin, rsh, and rcp.

## SSH protocol (overview)

- See: http://www.snailbook.com/protocols.html – RFC's 4250,4251,4252,4253,4254
- Connection Setup / Version number exchange
- Session key exchange / Server Authentication
	- Each side sends a list of preferred algorithms (e.g. Diffie-Hellman with certain parameters)
	- Guess which algorithm is used by other side
	- Optimistically send first message of key exchange (if guess is wrong the recipient will ignore it)
	- Key exchange produces a shared key K and exchange hash H (used as a session identifier)
	- Server authenticates by signing the hash H

## SSH Protocol Continued

- Client Authentication
	- Negotiate an authentication mechanism
	- Public key (RSA or DSA)
		- Keys created using ssh-keygen facility
		- Stored in ~/.ssh/identity.pub
	- Password
	- Kerberos
	- /etc/hosts.equiv
- Transport Protocol
	- Negotiate encryption type
- Connection Protocol (for shells)

## SSH Protocol

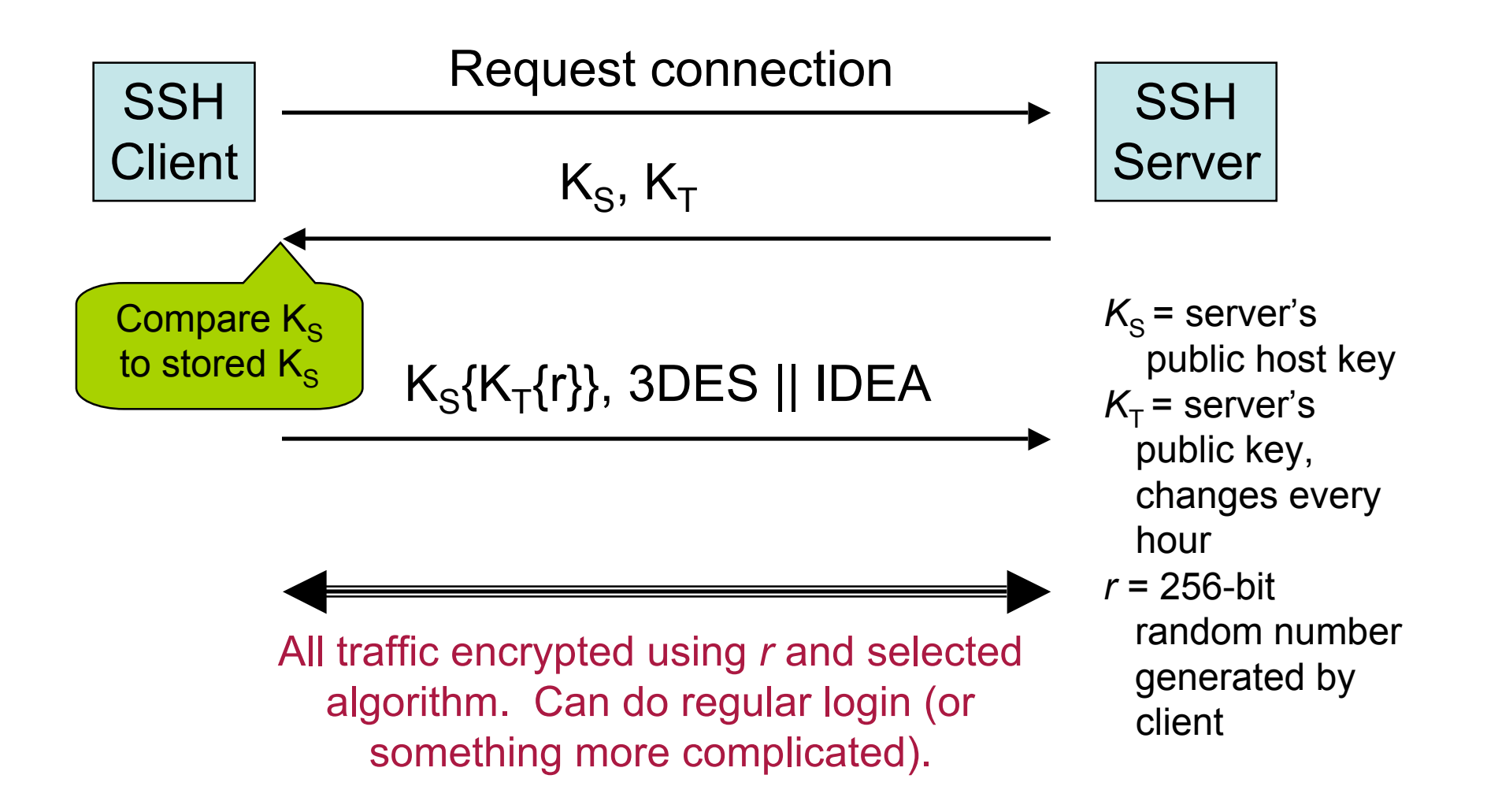

## Encryption Ciphers

SSH uses the following ciphers for encryption (with varying options for key sizes):

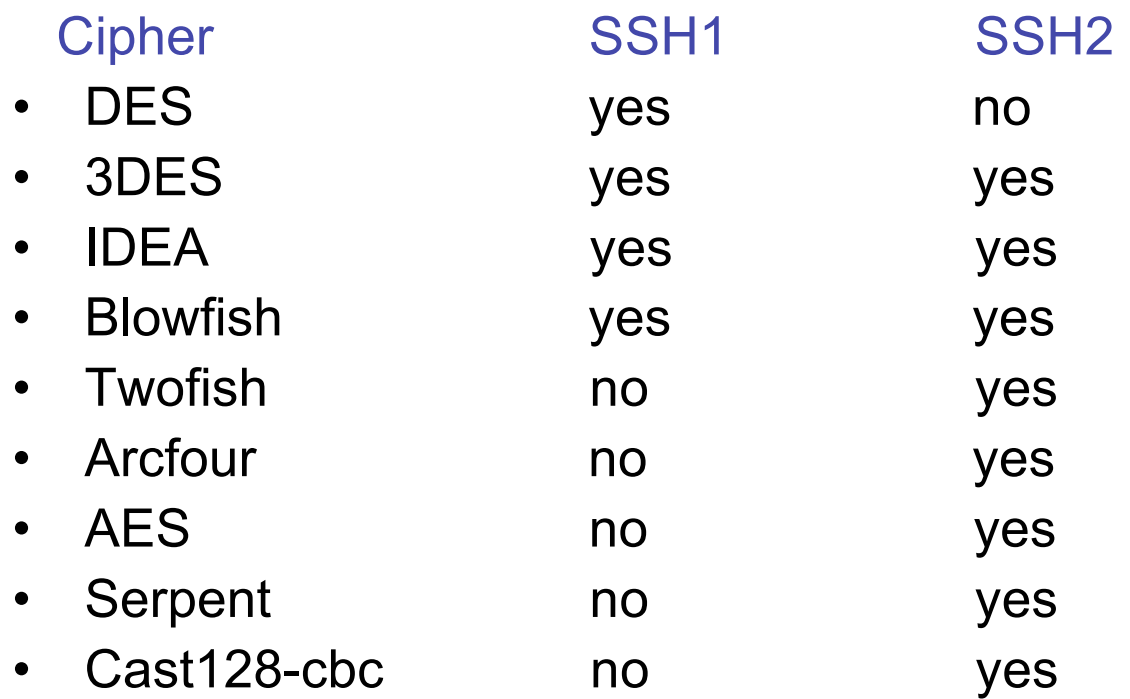

## SSH Protection

- ssh protects against:
	- IP spoofing, where a remote host sends out packets which pretend to come from another, trusted host.
	- DNS spoofing, where an attacker forges name server records
	- Interception of cleartext passwords and other data by intermediate hosts
	- Modification of data by people in control of intermediate hosts
	- Attacks based on listening to X authentication data and spoofed connections to an X11 server
- ssh never trusts the net
	- somebody hostile who has taken over the network can only force ssh to disconnect, but cannot decrypt traffic, play back the traffic, or hijack the connection

## SSH vs TELNET and RSH

#### **Security**

Telnet/rsh sends all communications in cleartext SSH encrypts all communications and optionally compresses

#### **X/Port Forwarding**

Makes it easy to run remote X applications (xterm, netscape) Can "tunnel" connections between two hosts

#### **Other Features**

Password-less logins via public/private key encryption Secure file copy (scp/sftp) - replacement for ftp/rcp

### Example Use

**Logging into hosts:**

- \$ **ssh -l username hostname**
- \$ **ssh username@hostname**
- \$ **ssh hostname**

Example:

```
$ ssh stevez@eniac.seas.upenn.edu uptime<br>The authenticity of host 'eniac.seas.upenn.edu (158.130.64.177)'
can't be established.<br>RSA key fingerprint is bf:b1:e4:01:4c:d3:69:e2:83:8b:8d:f9:b7:06:a3:a9.<br>Are you sure you want to continue connecting (yes/no)? yes
Warning: Permanently added 'eniac.seas.upenn.edu' (RSA) to the list of<br>known hosts.
known hosts. stevez@eniac.seas.upenn.edu's password: <PASSWORD>
 10:36am up 31 day(s), 17:47, 72 users, load average: 0.17, 0.19, 0.20
```
## SSH1 vs. SSH2

#### ●**SSH1**

Uses RSA, had patent issues in US Also supports 3DES and Blowfish Some support IDEA, but OpenSSL lacks it Uses CRC for data integrity Flawed, attacks possible Less of a factor when using 3DES

#### ●**SSH2**

Uses DSA, supported best in commercial SSH Not restricted by patents

Uses a different approach to get around CRC issues

SSH1 and SSH2 are not compatible with each other.

## Human user Authentication

• How do you:

–Know you're talking to a human?

–Allow a human user to identify him or herself to a machine?

- **Machine** 
	- Good at authenticating other machines
	- Good at mathematical manipulations, etc.
	- Can handle keys, secrets, etc.
	- Very good memory of things stored in it
- Humans
	- Good at identifying people
	- Use small clues that when combined yield an unmistakable picture
		- Voice
		- Height
		- Stance
		- Shared history

# Identifying Any Human

- Problem:
	- How does a machine establish that it's talking to a human?
	- Why?
		- Prevent SPAM, abuse of web accounts, foil bots and web crawlers,…
- Answer: Challenge / Response
	- Challenge is something that only humans can do (quickly):
	- Example: deciphering obscured text

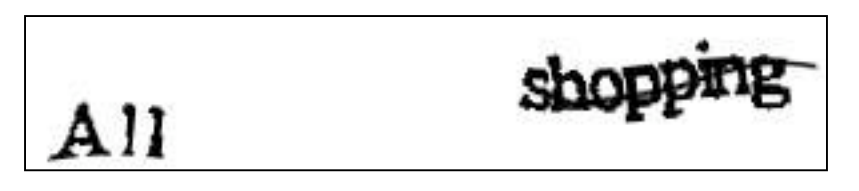

- Read: "Telling Humans and Computers Apart" (von Ahn, Blum, and Langford) www.captcha.net
- Counter strategies:
	- 'Grandmaster chess attack' : get humans to do the decoding

#### Identifying a particular human

- Human Authentication is based on one or more of the following:
- Something you know
	- password
- Something you have
	- driver's license, Penn Card
- Something inherent about you
	- Biometrics, location

## Passwords

- Shared code/phrase
- Client sends to authenticate
- Simple, right?
- How do you...
	- Establish them to begin with?
	- Stop them from leaking?
	- Stop them from being guessed?

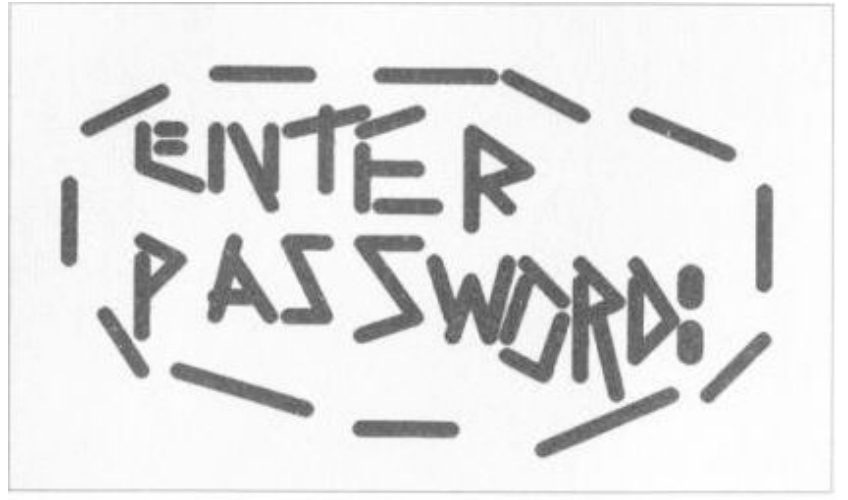

**SOURCE: NASA** 

## Prime Mover Problem

- Out of band
	- Physical mail
	- Email
	- Attached to the box
- Piggybacking
	- Swipe Penn Card to make PennKey
	- But where does the chain stop?
		- Penn Card -> drivers license -> birth certificate

## Leaks & Challenges

- Social engineering
- Managing large numbers of passwords:
	- Writing the password down on paper
	- Storing it in an electronic "safe"
	- Using a web browsers 'remember this password' feature
- Legal and responsibility
	- Shared password == shared liability

## **Guessing**

- The "no such user" mistake
	- Gives an attacker information about usernames
- The "here's who we are" mistake
	- Gives an attacker information about who might have an account
- Common words, phrases for passwords
- Null passwords, "password", username, backwards, etc.
- Dictionary attacks
- How bad is it?

### 1979 Survey of 3,289 Passwords

- With no constraints on choice of password, Morris and Thompson got the following results:
	- 15 were a single ASCII letter.
	- 72 were strings of two ASCII letters.
	- 464 were strings of three ASCII letters.
	- 47 were strings of four alphanumerics.
	- 706 were five letters, all upper-case or all lower-case.
	- 605 were six letters, all lower case.

#### 1990s Surveys of 15K Passwords

- Klein (1990) and Spafford (1992)
	- 2.7% guessed in 15 minutes
	- $-21\%$  in a week
	- Sounds ok? Not if the passwords last 30 days
- Tricks
	- Letter substitutions, words backwards, common names, patterns, etc.
	- Anything you can think of off the top of your head, a hacker can think of too
- Lazy users!
	- Weakest link is always the way of the attack

## Heuristics for Guessing Attacks

- The dictionary with the words spelled backwards
- A list of first names (best obtained from some mailing list). Last names, street names, and city names also work well.
- The above with initial upper-case letters.
- All valid license plate numbers in your state. (About 5) hours work in 1979 for New Jersey.)
- Room numbers, social security numbers, telephone numbers, and the like.

### What makes a good password?

- Password Length
	- 64 bits of randomness is hard to crack
	- 64 bits is roughly 20 "common" ASCII characters
	- But… People can't remember random strings
	- Longer not necessarily better: people write the passwords down
- Pass phrases
	- English Text has roughly 1.3 random bits/char.
	- Thus about 50 letters of English text
	- Hard to type without making mistakes!
- In practice
	- Non-dictionary, mixed case, mixed alphanumeric
	- Not too short (or too long) 8 12 characters
	- Tools that check password strength
		- http://www.microsoft.com/protect/yourself/password/checker.mspx
		- http://www.fastcrack.com/pwcheck.html

### Hacks on plaintext password file

- Is the password file readable by the OS?
	- Then if I break the OS
- Can privileged users see the file?
	- … and make copies
- Is the file backed up somewhere
	- … insecure?
- Is the file/password in plaintext somewhere in memory? – Core dump
- Fool the user
	- A program that masquerades as the authentication program

## Counter-hacks

- Control-Alt-Del for logging in
	- Establishes a "trusted path" in hardware
	- Prevents trojan horses from intercepting passwords
- Slow down / restrict number of tries
	- Make guessing take too long
	- e.g. 3 tries and you're blocked for 30 seconds
- Encrypt the password file
	- "Salt" to prevent duplicates
	- Use one way hashes or encryptions on the passwords

## Add Salt

- "Salt" the passwords by adding random bits.
	- Decreases the likelihood that two identical passwords will appear as identical entries in the password file.
- 12 bit salt results in 4,096 versions of each password.
- Unix: /etc/passwd entry:

$$
|user_id|salt_u|Hash(salt_u + password_u)|...|
$$

• Modern implementations use so-called *shadow* password files /etc/shadow that aren't world readable.

## One Time Passwords

- Shared lists.
- Sequentially updated.
- One-time password sequences based on a one-way (hash) function.
- "Dongles"
	- Small devices that generate a sequence of random numbers from a secret seed.
	- Synchronized with the remote location when the dongle is assigned to a user
	- Often requires a pin or other password for local authentication
	- Can be stolen or lost!

## Hash-based 1-time Passwords

- Alice identifies herself to verifier Bart using a well-known one-way hash function H.
- One-time setup.
	- Alice chooses a secret w.
	- Fixes a constant t for the number of times the authentication can be done.
	- $-$  Alice securely transfers  $H<sup>t</sup>(w)$  to Bart

$$
H(H(H...(H(w))...))
$$
\n  
\n $t \text{ times}$ 

## Hash-based 1-time Passwords

- Protocol actions. For session i, claimant A does the following to identify itself:
	- $-$  A computes w' = H  $\left($ t-i $\right)$ (w) and transmits the value to B.
	- B checks that i is the correct session (i.e. that the previous session was i-1) and checks to see if  $H(v) = w'$  where v was the last value provided by A (as part of session i-1).
	- B saves w' and i for use in the next session.
- It's hard to compute x from  $H(x)$ .
	- $-$  Even though attacker gets to see H $^{\text{(t-i)}}\!(\mathsf{x})$ , they can't guess then next message  $H^{(t-(i+1))}(x)$ .

#### One-time passwords: i<sup>th</sup> authentication

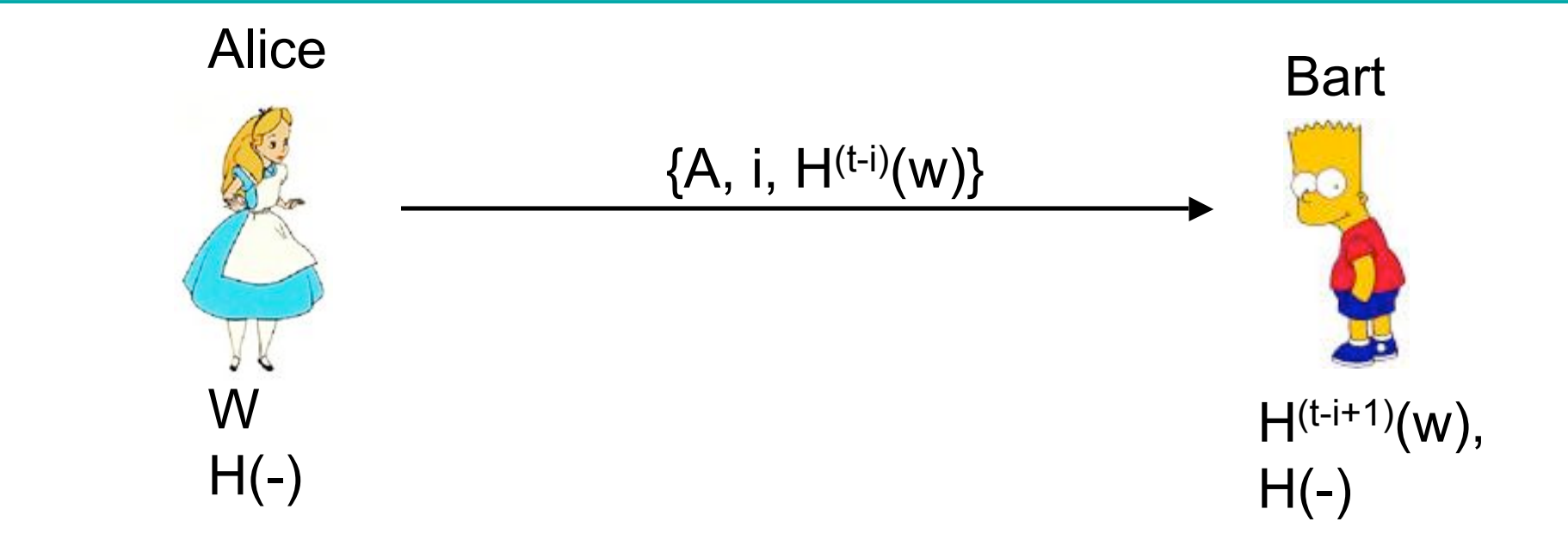

- Alice does the following to identify herself:
	- A computes w' = H  $(t-i)(w)$  and transmits the value to B.
	- B checks that i is the correct session (i.e.. that the previous session was i-1) and checks to see if  $H(w') = v$  where v was the last value provided by A (as part of session i-1).
	- B saves w' and i for use in the next session.

## S/Key Passwords

- Hash-based one-time authentication used in practice – RFC 1760 / 2289
- Internally, S/Key uses 64 bit numbers
- For human use, each 64 bit number is mapped to 6 short words:
	- Example: "ROY HURT SKI FAIL GRIM KNEE"

• Should be used in conjunction with other encryption to prevent man-in-the-middle attacks

## **Biometrics**

- Fingerprints:
	- Scanner gets geometry of identifiable features on the fingerprint
	- Used in laptops, some high-end PDAs
	- Requires clean hands
- Face recognition:
	- Identifies features like distance between eyes, nose width, etc. to generate a set of numbers
	- Can work even from a distance via a camera
- Retinal image:
	- Pattern of blood vessels at the back of the eye
	- Scanning takes ~15 seconds of looking into the scanner
	- Used in military and government installations
- Iris scan, voice analysis, signature, hand print